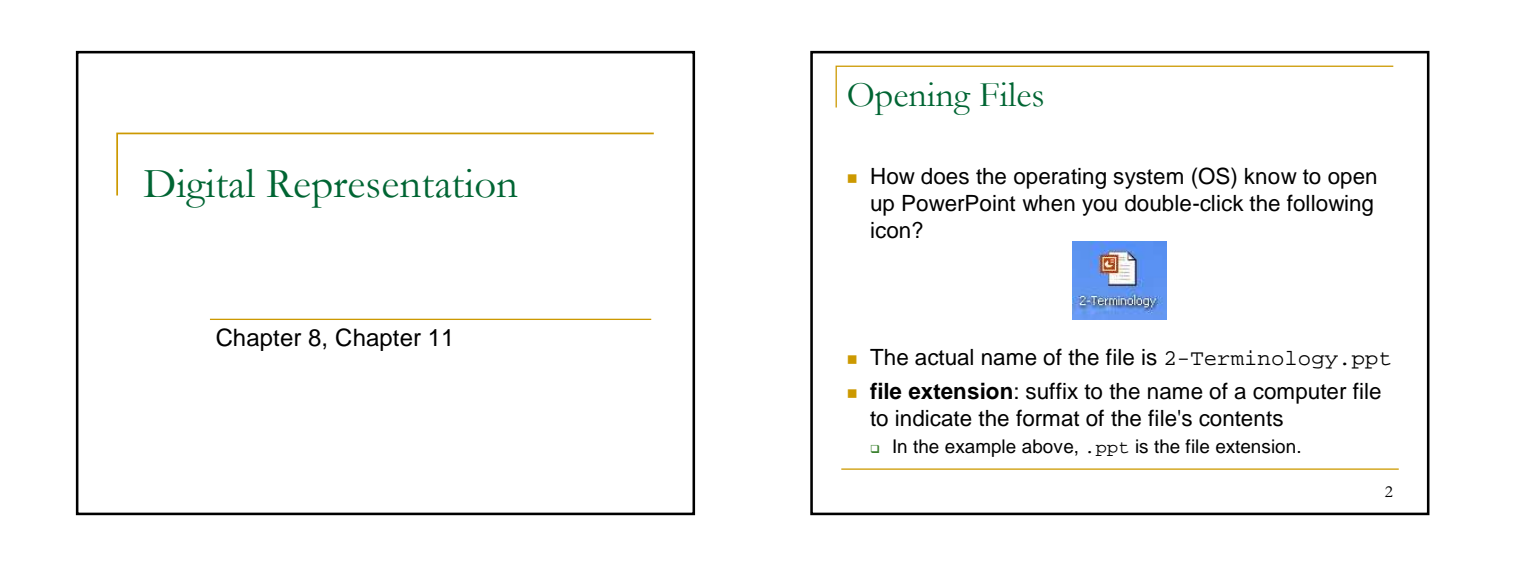

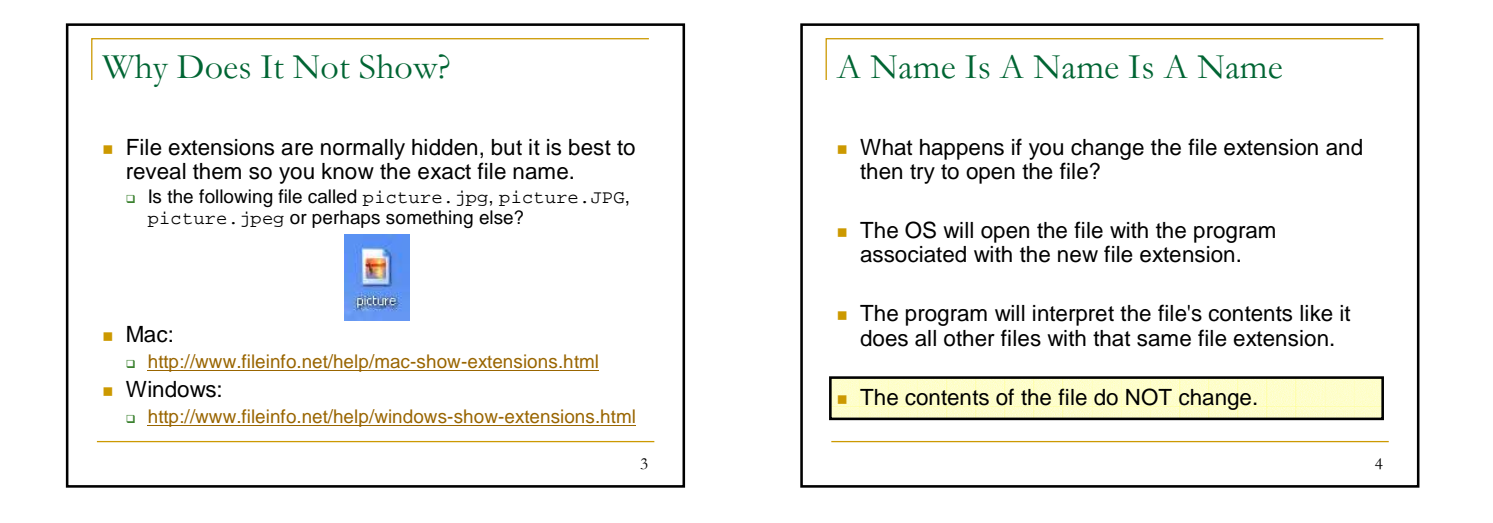

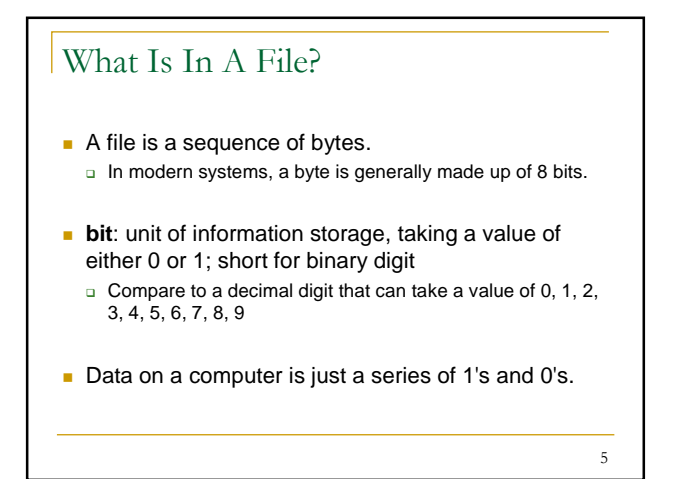

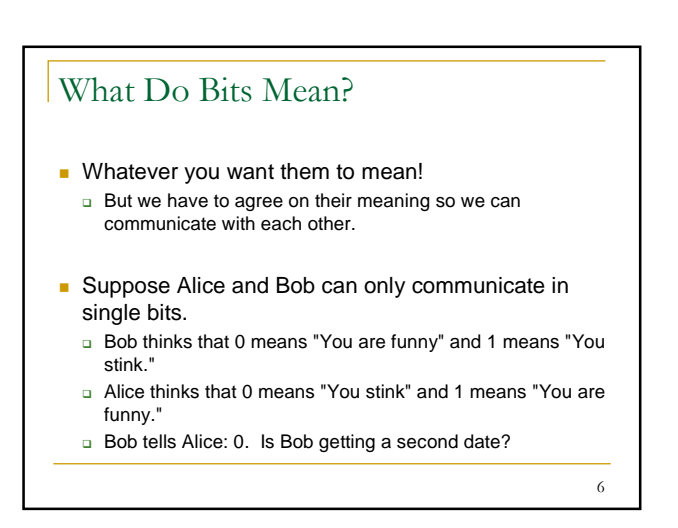

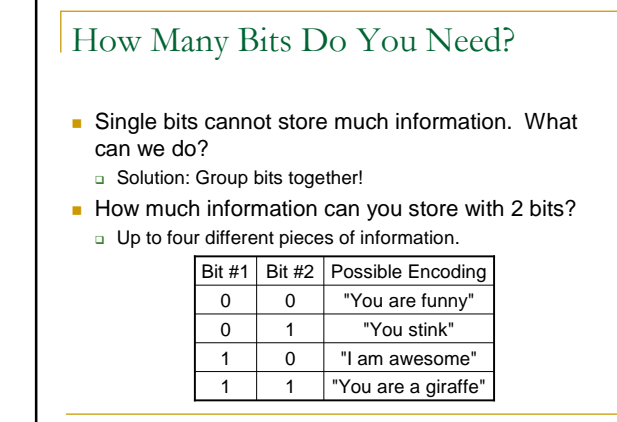

7

11

## How About More Bits?

How much information can you store with 3 bits?

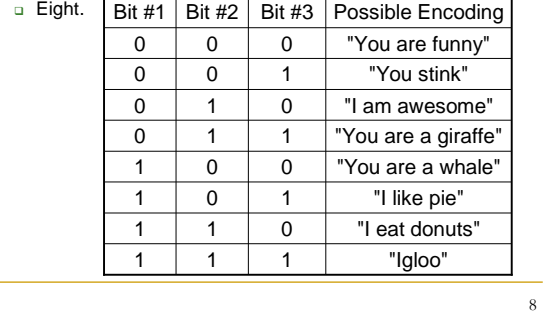

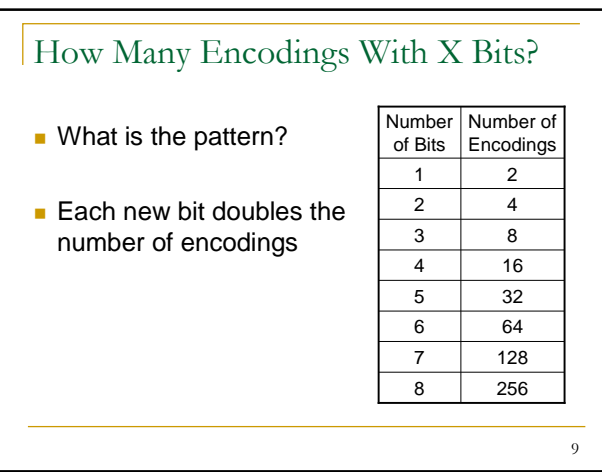

## ASCII **ASCII**: character-encoding scheme based on the English alphabet; acronym for **A**merican **S**tandard **C**ode for **I**nformation **I**nterchange n Pronunciation: AS-key Dec Char Dec **Dec**<br>48<br>49<br>50 1 2 3 3 4 5 5 6 7 8 9 0 1 2<br>62 Dec 64 5 6 6 7 8 9 70 1 1 2 3 4 5 6 7 7 -**Dec Ch**<br>
96 - 97 a<br>
98 b c<br>
99 c<br>
99 c<br>
99 c<br>
100 d<br>
102 f<br>
103 i<br>
105 i<br>
105 i<br>
107 k<br>
109 m 32 33 4 5 5 6 7 8 9 9 40 41 42 43 44 45 46 112 P<br>113 q r<br>114 r s t u<br>115 e t u<br>116 t u<br>120 x y<br>122 r<br>122 c (123 (124 )<br>122 z 123 (124 ) Start of text<br>End of text<br>End of transmi  $\frac{1}{x}$ 10

## Unicode

- Need more than the Roman alphabet.
- As of Unicode 5.1, there are 100,507 graphic characters.

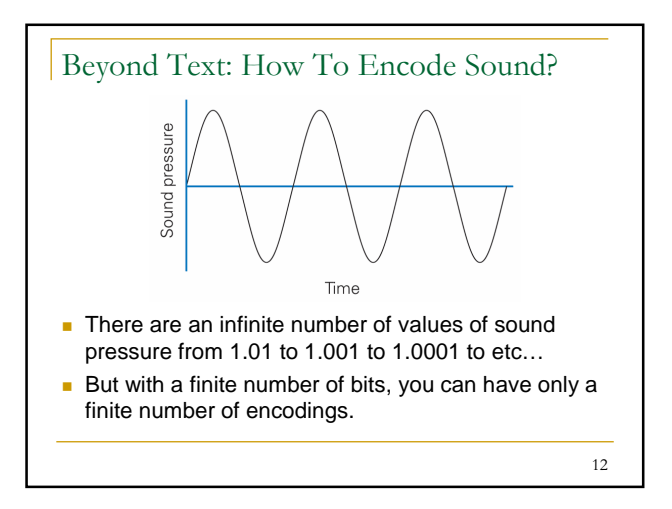

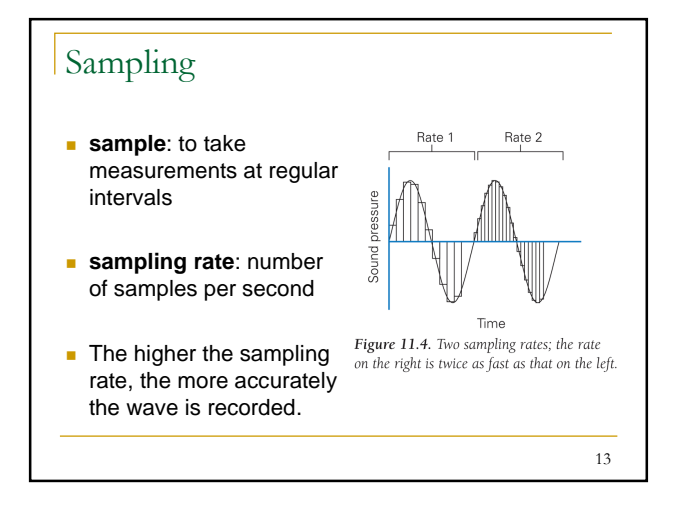

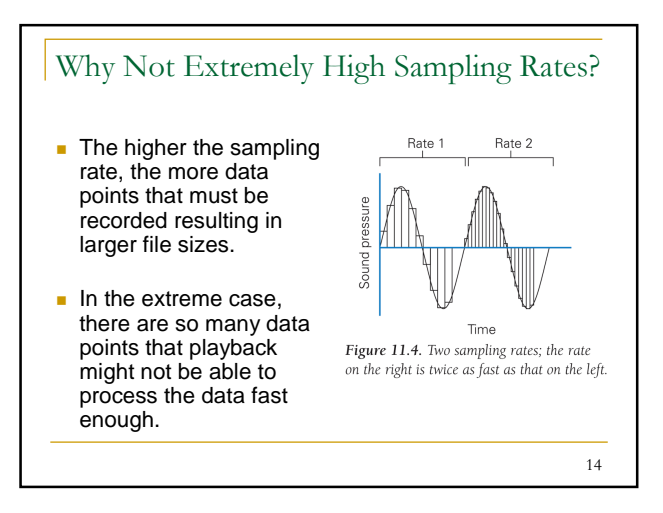

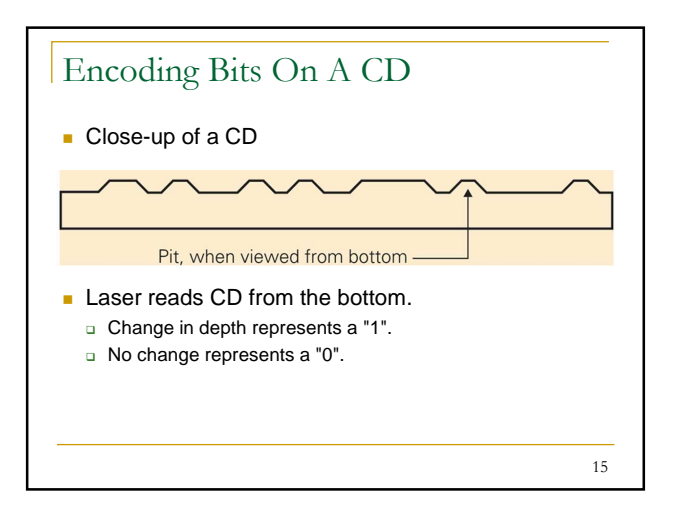

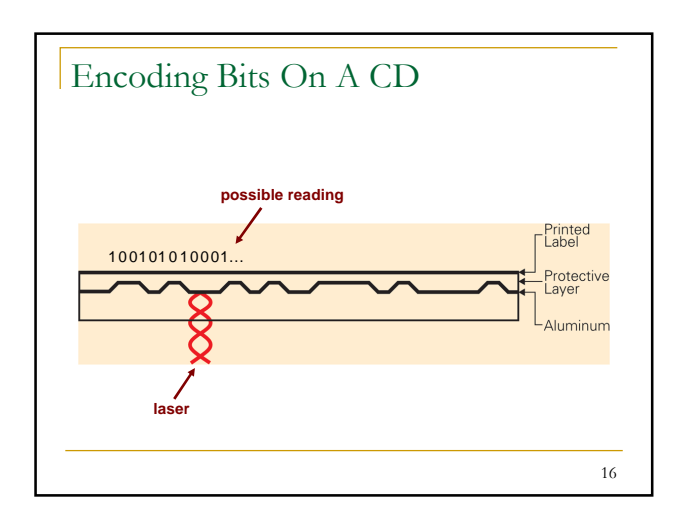

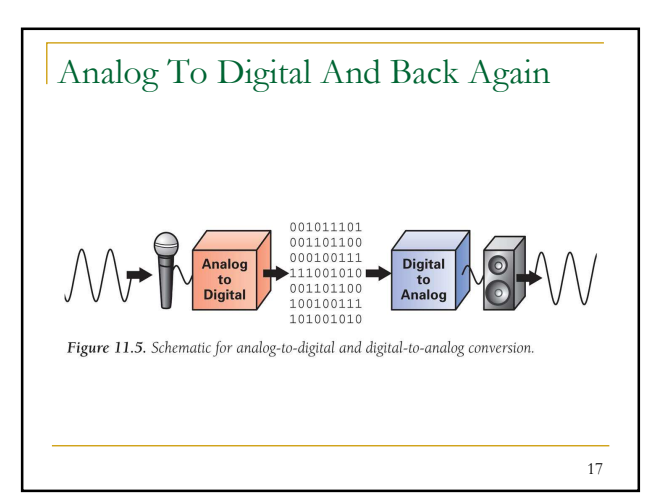

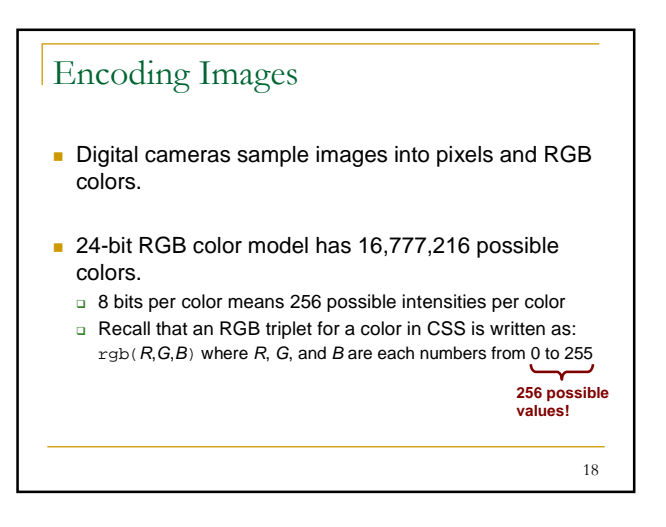